## **Process flow: New member application & Membership renewal**

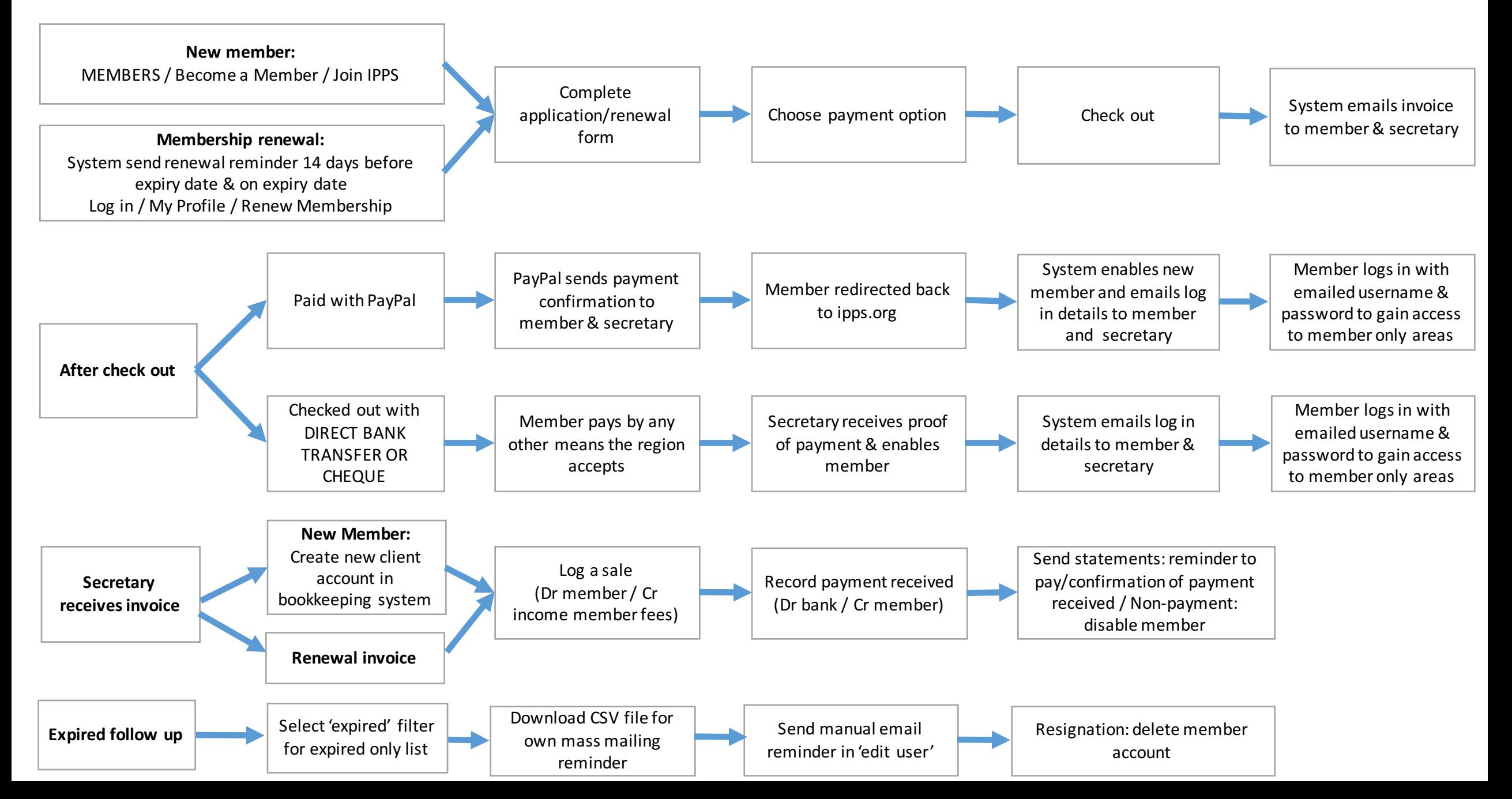